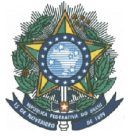

#### **MINISTÉRIO DA EDUCAÇÃO SECRETARIA DE EDUCAÇÃO PROFISSIONAL E TECNOLÓGICA INSTITUTO FEDERAL DE EDUCAÇÃO, CIÊNCIA E TECNOLOGIA DO AMAZONAS CAMPUS MANAUS CENTRO PROGRAMA DE PÓS-GRADUAÇÃO EM ENSINO TECNOLÓGICO**

# **MESTRADO PROFISSIONAL EM ENSINO TECNOLÓGICO**

**Disciplina:** Laboratório Virtual para o Ensino Tecnológico

**C.H:** 60h No. Créditos: 04 créditos

**Tipo:** ( ) Obrigatória (X) Eletiva

## **Ementa:**

Apresenta fundamentos sobre a utilização de tecnologias no Ensino Tecnológico para experiências em ambientes virtuais de aprendizagem, priorizando concepções e experimentos assistidos por computador, a utilização de software educacionais e simulações computacionais, realidade virtual e aumentada, tomando como referência a adoção de tecnologias livres no Ensino Tecnológico e o uso da Internet.

## **Referências Bibliográficas:**

ANGOTTI, J. A. P., DE BASTOS F. P., SOUSA, C. A. As Mídias e suas Possibilidades: desafios para o novo educador. Tópicos de Ciência e Tecnologia Contemporâneas. Disponível em: http://www.ced.ufsc.br/men5185. Acesso em 20 de Maio de 2012.

BENITE, A. M. C.; BENITE, C. R. M. O Computador no ensino de Química, Ensaio Pesquisa em Educação em Ciências, Vol. 10, n. 2, 2008.

BUSTAMANTE, F. A. Realidade Virtual E Aumentada - Tecnologias Para Aplicações Profissionais. Ed. Érica, 1ª ed, São Paulo, 2018, 144 p.

DAVIS, B. H. & RESTA, V. K. Online collaboration: supporting novice teachers as researchers. Journal of Technology and Teacher Education. Vol.10, Spring 2002. Disponível em: http://www.questia.com/googleScholar.qst?docId=5002470073. Acesso em 20 de Abril de 2023.

EASY JAVA SIMULATIONS. Home Page: http://www.um.es/fem/EjsWiki. Acesso em 08 de Setembro de 2022.

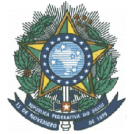

#### **MINISTÉRIO DA EDUCAÇÃO SECRETARIA DE EDUCAÇÃO PROFISSIONAL E TECNOLÓGICA INSTITUTO FEDERAL DE EDUCAÇÃO, CIÊNCIA E TECNOLOGIA DO AMAZONAS CAMPUS MANAUS CENTRO PROGRAMA DE PÓS-GRADUAÇÃO EM ENSINO TECNOLÓGICO**

EICHLER, M e DEL PINO, J. C. Popularização da Ciência e Mídia Digital no Ensino de Química. Química Nova na Escola, n.15, p. 24-27, 2002. EDUBUNTU. Disponível em: http://releases.ubuntu.com/edubuntu. Acesso em 20 de Abril de 2023.

FIOLHAIS, C. & TRINDADE, J. Física no Computador: o computador como uma Ferramenta no ensino e na aprendizagem das ciências físicas. Revista Brasileira de Ensino deFísica.Vol.25, n.3, Setembro, 2003.

GIORDAN, M. A internet vai à escola: domínio e apropriação de ferramentas culturais. Educação e Pesquisa, São Paulo, 31, 1, p.57-78, 2005.

MEDEIROS, A. & DE MEDEIROS, C. F. Possibilidades e limitações das simulações computacionais no Ensino de Física. Revista Brasileira de Ensino de Física. Vol. 24, n. 2, Junho, 2002.

MERCADO, L. P. L. Estratégias didáticas utilizando internet. In: MERCADO, L. P. L. (Org.). Experiências com tecnologias de informação e comunicação na educação. Maceió: EDUFAL, 2006.

MORIMOTO C. E. Linux, Entendendo o Sistema, Editora GDH Press e Sul editores, 2006. MOODLE Brasil Disponível em: http://www.moodlebrasil.net. Acesso em 20 de Maio de 2012.

PÓVOA, M. Anatomia da internet: investigações estratégicas sobre o universo digital. Rio de Janeiro: Casa da Palavra, 2000.

VALENTE, José Armando. Diferentes usos do computador na educação. Brasília: Mercado Aberto, ano 12, n. 57, p. 3-16, jan/mar 1993.